## zu a) Ohne GTR: Funktion in Potenzschreibweise  $\rightarrow$  Stammfunktion  $\rightarrow$  Einsetzen  $\rightarrow$  Fertig!!

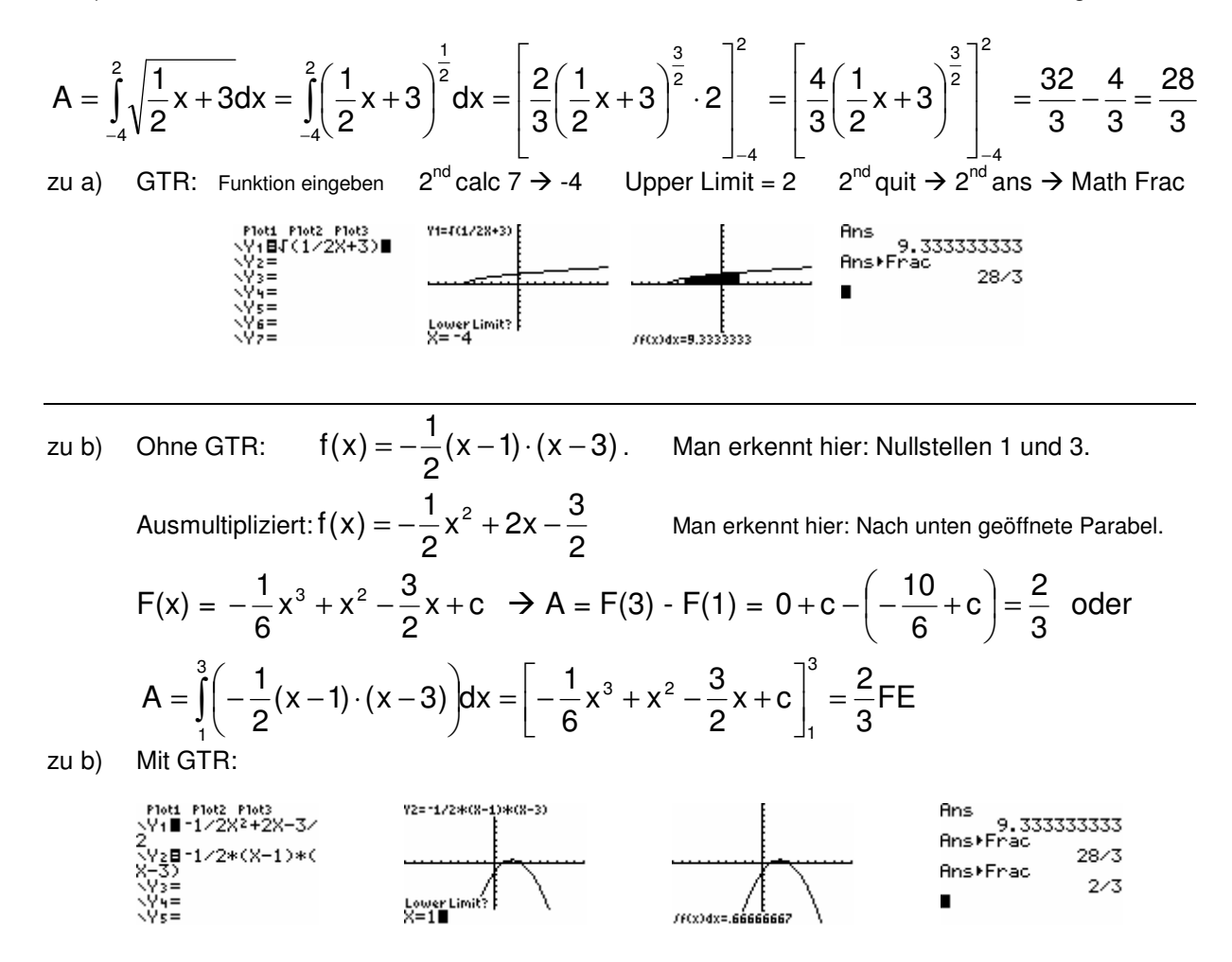

## 28.01.2011 Lösung Aufgabe 6 cd Martin Wellmann

zu c) Ohne GTR:  $f(x) = x^2 - x^4$ In dieser ist die Stammfunktion leicht zu bilden und man erkennt, dass das Schaubild symmetrisch zur  $y -$  Achse und nach unten geöffnet ist  $($ "-" vor  $x<sup>4</sup>)$  $f(x) = x^2 - x^4 = -x^2(x^2 - 1) = -x^2(x - 1)(x + 1)$  Man erkennt Nullstellen -1; 0 und 1  $(-1)^5$   $(-1)^5$ 15 2 3 1 5 1 3 1 5  $0 - \left(-\frac{(-1)}{2}\right)$ 3 3 5  $f(x)dx = \Big| -\frac{x}{5}$ 0  $\sqrt{5}$   $2^{3}$   $\sqrt{2}$   $(4)^{5}$   $(4)^{3}$ 1 1 5 3  $=-\frac{1}{5}+\frac{1}{3}=$ J  $\backslash$  $\overline{\phantom{a}}$  $\setminus$  $\begin{bmatrix} 0 \\ 0 \\ -1 \end{bmatrix}^0 = 0 - \left( -\frac{(-1)^5}{5} + \frac{(-1)^5}{5} \right)$  $\rfloor$ 1  $\mathbf{r}$ L Г = | – <del>^\_</del> + − − ∫ 15 2 3 1 5  $0 = -\frac{1}{5}$ 3 1 5 1 3 3 5  $f(x)dx = \Big| -\frac{x}{f}$  $1$   $1^5$   $1^3$ 0 1 0 5 3  $\left| \frac{1}{5} - \frac{1}{5} + \frac{1}{2} - 0 \right| = -\frac{1}{5} + \frac{1}{2} =$ 」 1  $\mathbf{r}$ L  $\int_0^1 f(x) dx = \left[ -\frac{x^5}{5} + \right]$  $(-1)^5$   $(-1)^5$ 15 4 3 1 5 1 3 1 5 1 3 1 5 1 3 1 5 1 3 1 5 1 3 1 5 1 3 3 5  $f(x)dx = \Big| -\frac{x}{f}$  $1$  45 43 ( ( 4)<sup>5</sup> ( 4)<sup>3</sup> 1 1 1 5 3  $\vert = -\frac{1}{2} + \frac{1}{2} - \frac{1}{2} + \frac{1}{2} =$ J  $\left(\frac{1}{2}-\frac{1}{2}\right)$ l ſ  $\left| = -\frac{1}{5} + \frac{1}{3} - \left( \frac{1}{5} - \right) \right|$ J  $\backslash$  $\overline{\phantom{a}}$ l  $\begin{bmatrix} 1 \ 1 \end{bmatrix}^1 = -\frac{1^5}{5} + \frac{1^3}{2} - \left( -\frac{(-1)^5}{5} + \frac{(-1)^5}{5} \right)$  $\rfloor$ 1  $\mathbf{r}$ L  $\int_0^1 f(x) dx = \left[ -\frac{x^5}{5} + \right]$ −

Man sieht also, dass in dem Fall, dass sich im Innern des Intervalls ein Berührpunkt ohne Vorzeichenwechsel befindet, dieser ignoriert werden kann.

zu c) Mit GTR:

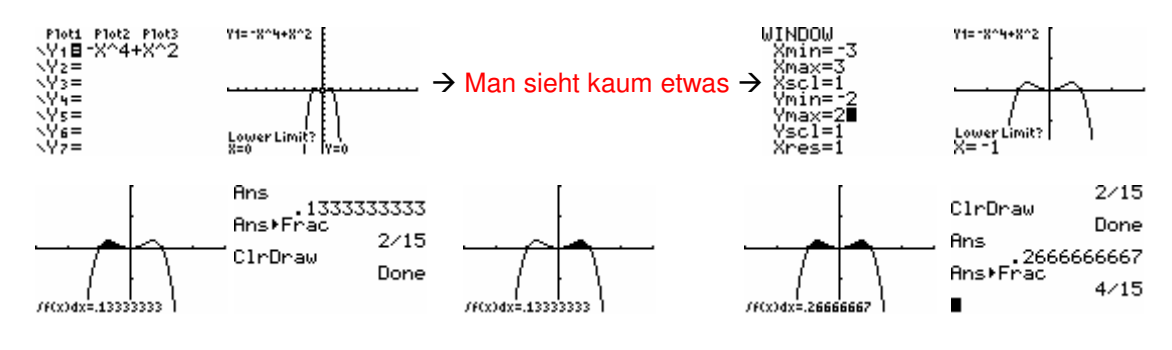

zu d) Die Achsen und das Schaubild von 
$$
g(x) = \sqrt{4 - x}
$$
 begrenzen eine Fläche! Berechne den Inhalt!

Ohne GTR:

min≡

f(0) = 2 und  $D = \begin{bmatrix} -\infty, 4 \end{bmatrix}$ , das heißt mit "die Achsen" sind die positive x - und die positive y - Achse gemeint. Die Integrationsgrenzen sind als 0 und 4. Skizze siehe "Mit dem GTR"

$$
A = \int_{0}^{4} \sqrt{-x + 4} dx = \left[ -\frac{2}{3} \sqrt{(-x + 4)^{3}} \right]_{0}^{4} = 0 - \left( -\frac{2}{3} \sqrt{64} \right) = \frac{16}{3} = 5, \overline{3}
$$

/FCx)dx=5.3333714

loti P1ot2 P1ot3<br>18√(−X+4)∎

zu d) Mit GT<br>
WINDOW